Разработанная АСУ макетом лифта, в зависимости от выбора, работает в автоматическом и ручном режиме. Наличие панели управления ПЧ транслирует информацию о работе асинхронного электродвигателя во время его работы. Во время выполнения лабораторных работ студенты лучше познакомятся и разберутся в работе реальной АСУ, а также научатся программировать и понимать принцип работы ПЛК.

#### УДК 621.318

# **СОЗДАНИЕ И ТЕХНОЛОГИЧЕСКОЕ ПРОГРАММИРОВАНИЕ РТС ОТСЛЕЖИВАНИЯ И НАСТРОЙКИ ВРЕМЕНИ**

студенты гр. 10703117 Масловская К.А., Вовна К.В. *Научный руководитель – ст. преподаватель Матрунчик Ю.Н.* Белорусский национальный технический университет Минск, Беларусь

Основной целью данной системы является получение знаний о работе с платой расширения LCD Keypad Shield, модулем часов реального времени, Arduino UNO.

Разработанная система предназначена для учета хронометрических данных (текущее время, дата, день недели), вывод полученных данных на жидкокристаллический экран, с возможностью управления системой кнопками. Для контроля используется специальное программное обеспечение, которое представлено набором команд среды разработки Arduino. Во многих проектах Ардуино требуется отслеживать и фиксировать время

наступления тех или иных событий. Модуль часов реального времени, оснащенный дополнительной батарей, позволяет хранить текущую дату, не завися от наличия питания на самом устройстве.

В данную систему входят такие детали как:

- Плата расширения LCD Keypad Shield;
- модуль часов реального времени RTC DS1307;
- Arduino UNO.

Рассматриваемая плата расширения представляет собой плату с встроенными модулями индикации и управления. Индикация осуществляется с помощью LCD-дисплея, управление – через встроенные кнопки. Есть возможность регулировки яркости дисплея прямо

на плате с помощью подстроечного резистора. Плата снабжена разъемами, в которые могут быть подключены другие устройства, например, датчики.

Аrduino Uno - это микроконтроллер с открытым исходным кодом, основанный на микроконтроллере Microchip ATmega328P и разработанный Arduino.cc. Плата оснащена наборами цифровых и аналоговых выводов ввода / вывода, которые могут быть подключены к различным платам расширения и другим схемам.

Модуль часов представляет собой небольшую плату. На плате можно найти механизм установки батарейки питания. Такие платы часто применяется для учета времени, даты, дня недели и других хронометрических параметров. Модули работают от автономного питания – батареек, аккумуляторов, и продолжают проводить отсчет, даже если на Ардуино отключилось питание.

Самое легкое подключение шилда к Ардуино получится благодаря Arduino Uno. Шилд имеет выступающие контакты, которые вставляются в Ардуино путём наложения одного устройства на другое. Это представлено на рисунке 1.

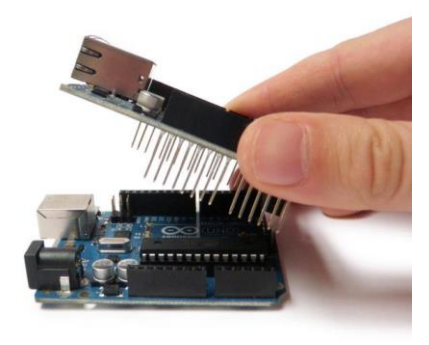

Рис. 1. Подключение Arduino UNO к плате расширения LCD Keypad Shield

На рисунке 2 представлена функциональная схема системы на базе микроконтроллера Arduino.

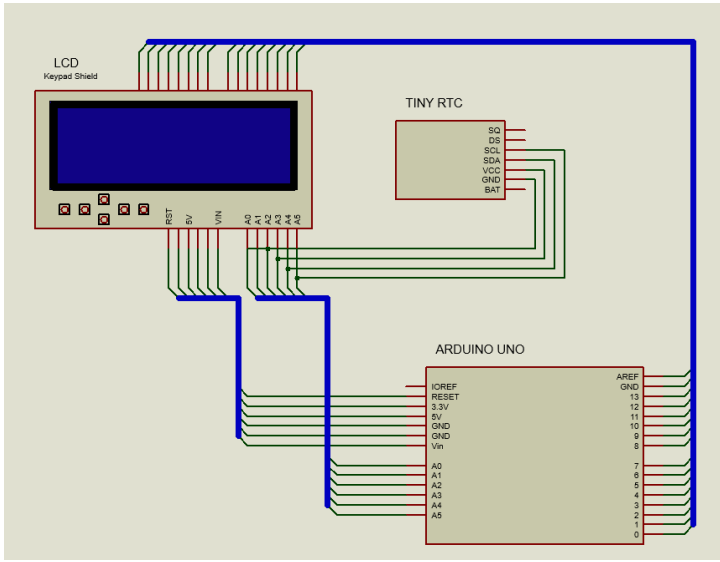

Рис. 2. Функциональная схема системы учета хронометрических

После подключения системы к питанию появляется загрузочное окно. Здесь можно выводить любую информацию. Здесь может быть фамилия разработчика, название платы расширения или любая другая важная информация.

Спустя 3 секунды появляется главное окно, на котором выведена вся нужная информация: дата, время, день недели (рисунок 3). День недели не настраивается специально. Модуль реального времени высчитывает это сам.

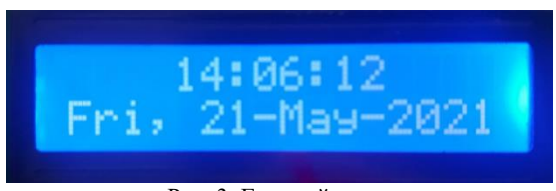

Рис. 3. Главный экран

Нажав кнопку SELECT, можно попасть в меню настроек (рисунок 4).

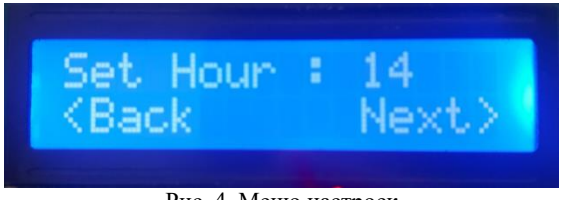

Рис. 4. Меню настроек

Кнопками UP и DOWN можно выбирать нужную дату или время. После этого выбранные данные требуется сохранить. Для этого надо нажать кнопку SELECT и совсем немного подождать. Для выбора других параметров (hour, minute, day, month, year) надо воспользоваться клавишами LEFT и RIGTH. Они соответствуют <Back и Next>. При нажатии клавиши RST можно снова попасть на загрузочное окно.

## *Литература*

1. ARDUINOMASTER [Электронный ресурс] – Режим доступа: <https://arduinomaster.ru/> (дата обращения 21.05.2021).

### УДК 004.896

# **РАЗВИТИЕ РОБОТОТЕХНИКИ В ГОРНОДОБЫВАЮЩЕЙ ПРОМЫШЛЕННОСТИ**

студент гр. 10706118 Сардлишвили М.Н. *Научный руководитель – ст. преподаватель Воюш Н.В.* Белорусский национальный технический университет Минск, Беларусь

В современном мире человек старается все довести до полной автоматизации, тем самым увеличивая производительность. Горнодобывающая промышленность подходит к глобальной роботизации, все больше крупных компаний задумываются об интегрировании робототехнических, карьерных самосвалов в производство. Идея сделать карьерный самосвал беспилотным зрела давно. Плюсы роботизированных грузовиков очевидны. Робот может работать 24 часа в сутки. Ему не надо обедать, он не устает и не ошибается. Нередко в